## Tecniche di Progettazione:Design Patterns

GoF: Interpreter

**1Design patterns, Laura Semini, Università di Pisa, Dipartimento di Informatica.**

#### Intent

Given a language, define a representation for its grammar along with an interpreter that uses the representation to interpret sentences in the language.

## Structure of Interpreter

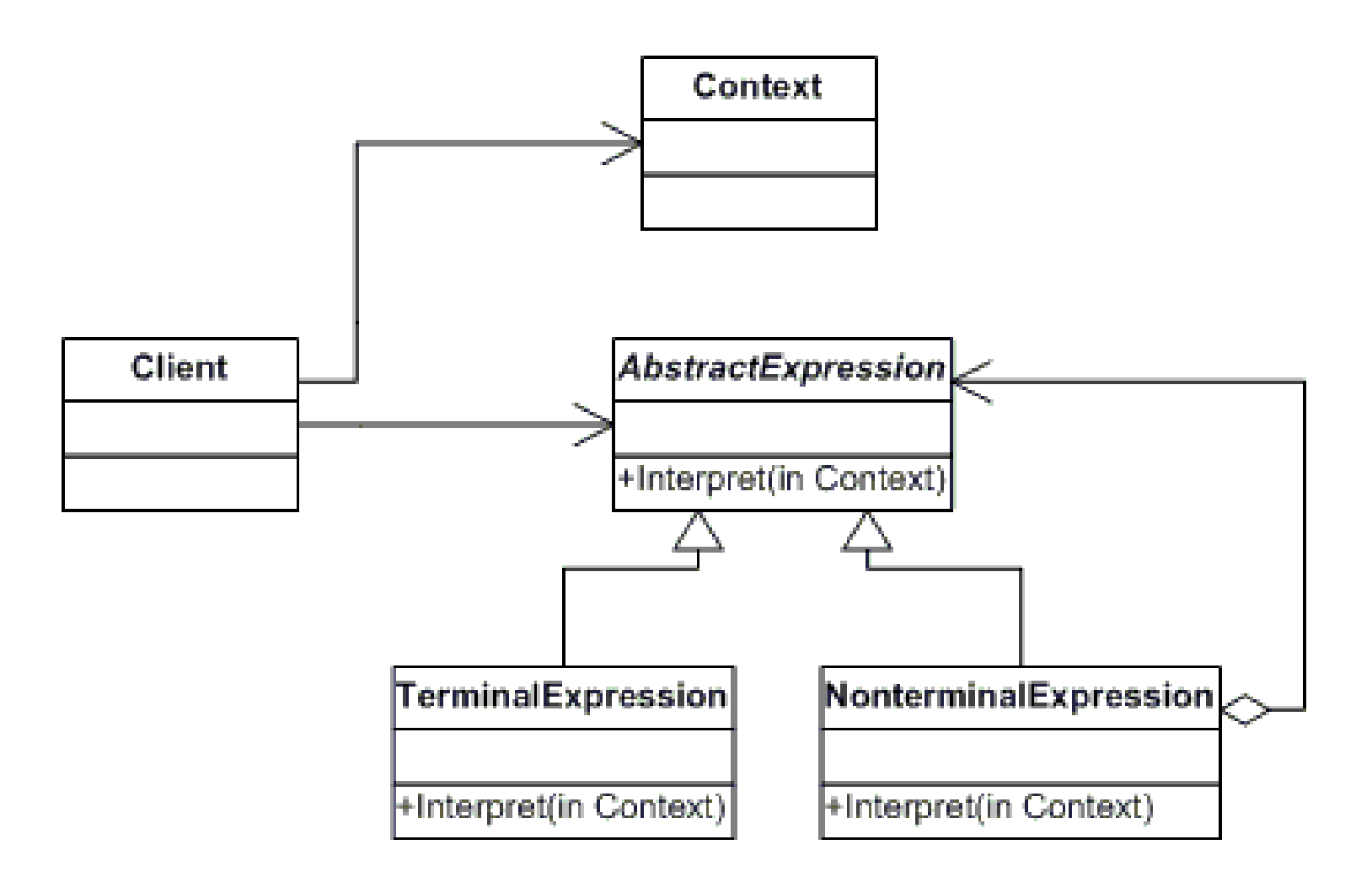

**Design patterns, Laura Semini, Università di Pisa, Dipartimento di Informatica.**

# Flow of Interpreter

- Take the Abstract Syntax Tree
- $\blacktriangleright$  Interpret the tree (in a given Context)
	- Each non-terminal node will interpret its children and return a result from that.
	- Terminal nodes return actual values for non-terminal nodes touse.
	- ▶ The context serves as a global data for interpreting the entire tree

# Consequences

#### Good

- $\blacktriangleright$  lt's easy to change and extend the grammar
- $\blacktriangleright$  Implementing the grammar is easy
- $\blacktriangleright$  Easy to evaluate an expression in a new way

#### Bad

- Complex grammars are hard to maintain
	- ▶ One class for each rule

# Example: Calculator

- http://www.java2s.com/Code/Java/Design-Pattern/InterpreterPatternCalculator.htm
	- $\blacktriangleright$  ill-defined because it also performs parsing and syntactic tree  $\blacktriangleright$ construction.
	- $\blacktriangleright$ The interpreter starts from the tree.
	- ▶ Redefined in NewCalculator (InterpreterCalculator)
- Another example in:<br>http://www.dofactory

http://www.dofactory.com/Patterns/PatternInterpreter.asp $x#$  self2

## Interpreter: Calculator

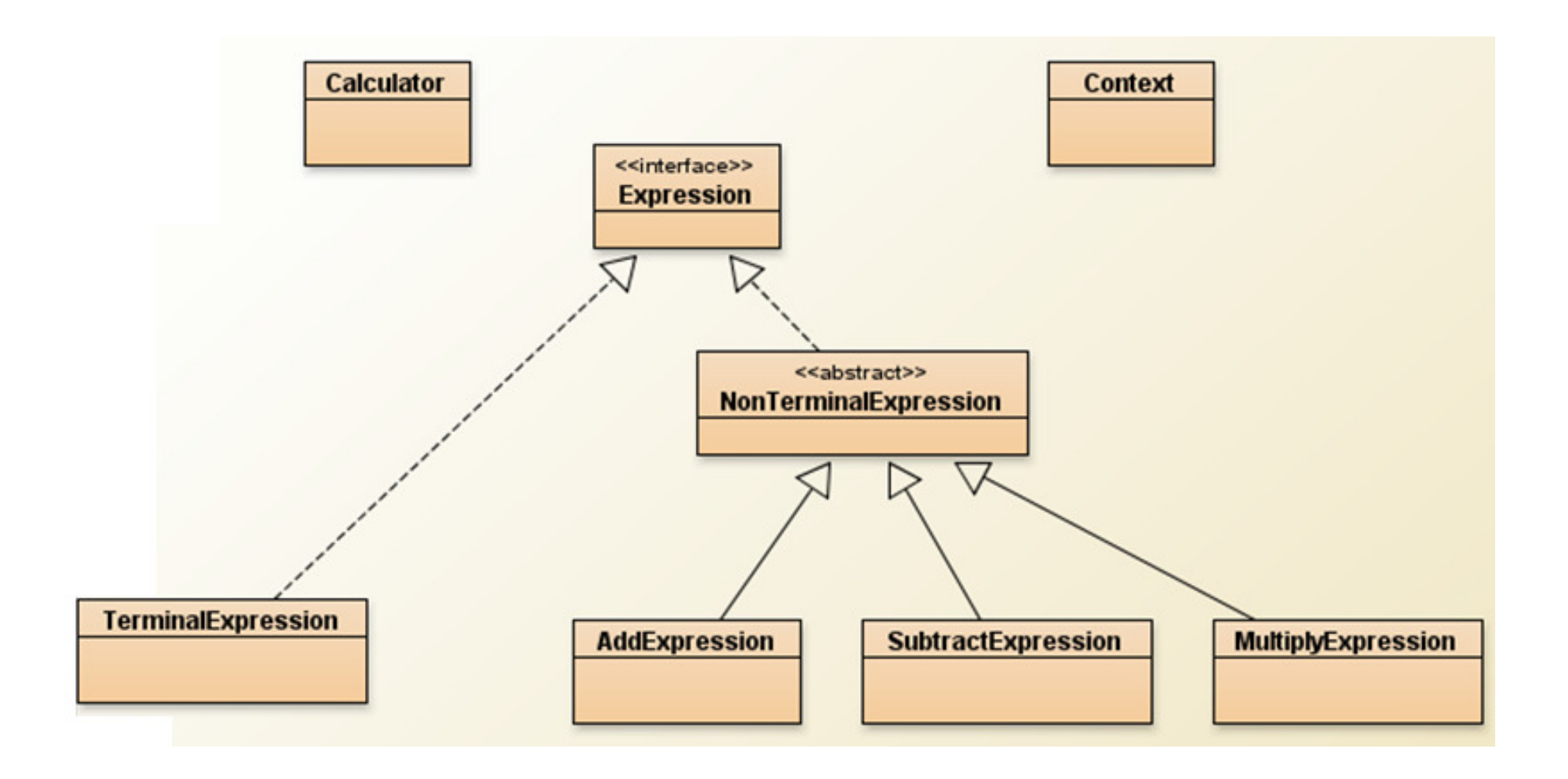

**Design patterns, Laura Semini, Università di Pisa, Dipartimento di Informatica.**

**7**

## Related Patterns

#### Composite

Abstract syntax tree is an instance of Composite Pattern

## $\blacktriangleright$  Flyweight

 Shows how to share terminal symbols within the abstract syntax tree

#### ▶ Iterator

 $\blacktriangleright$  The interpreter can use an iterator to traverse the structure

## Visitor

▶ Can be used to implement the method interpret: the interpreter is in a separate Visitor object.

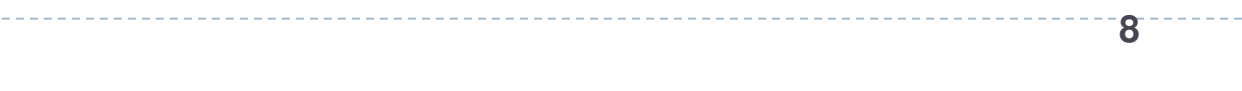

# Homework: Tiny

# ▶ Complete the exercise, in order to:

- 1.Define an Increment and a Decrement commands.
- 2.Test with iteration (e.g. to sum two numbers)